# Sun Java System Message Queue Release Notes

Version 3 2005Q4 (3.6 SP3)

Part Number 819-2569-10

These release notes contain important information available at the time of release of Sun Java™ System Message Queue 3 2005Q4 (3.6 SP3). This document also includes the contents of the Sun Java™ System Message Queue 3 2005Q1 (3.6) release notes for customers who are upgrading from pre-Message Queue 3 2005Q1 versions. New features and enhancements, known issues and limitations, and other information are addressed here. Read this document before you begin using Message Queue.

The most up-to-date version of these release notes can be found at the Sun Java System Message Queue documentation web site:  $h_{\text{t}}(t)$  / docs. sun.com/coll/1307.1. Check the web site prior to installing and setting up your software and then periodically thereafter to view the most up-to-date release notes and product documentation.

These release notes contain the following sections:

- ["Release Notes Revision History" on page 2](#page-1-0)
- ["About Message Queue 3 2005Q4 \(3.6 SP3\)" on page 3](#page-2-0)
- ["Bugs Fixed in This Release" on page 10](#page-9-0)
- ["Important Information" on page 14](#page-13-0)
- ["Known Issues and Limitations" on page 22](#page-21-0)
- ["Redistributable Files" on page 27](#page-26-0)
- ["Accessibility Features for People With Disabilities" on page 28](#page-27-1)
- ["How to Report Problems and Provide Feedback" on page 28](#page-27-0)
- ["Additional Sun Resources" on page 30](#page-29-0)

Third-party URLs are referenced in this document and provide additional, related information.

**NOTE** Sun is not responsible for the availability of third-party Web sites mentioned in this document. Sun does not endorse and is not responsible or liable for any content, advertising, products, or other materials that are available on or through such sites or resources. Sun will not be responsible or liable for any actual or alleged damage or loss caused by or in connection with the use of or reliance on any such content, goods, or services that are available on or through such sites or resources.

# <span id="page-1-0"></span>Release Notes Revision History

#### **Table 1** Revision History

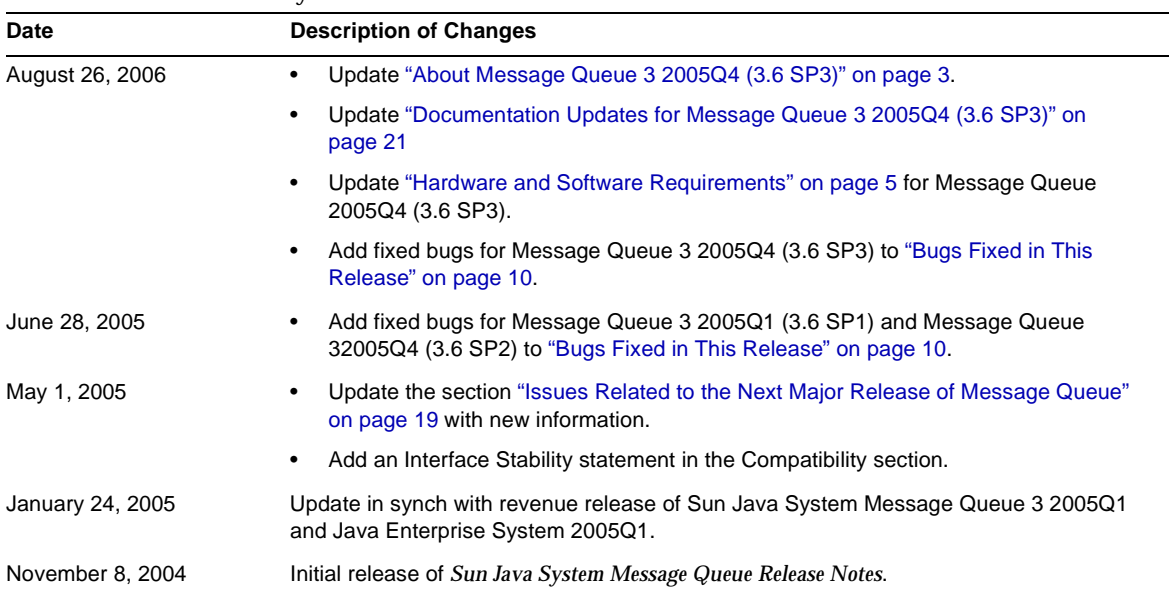

# <span id="page-2-0"></span>About Message Queue 3 2005Q4 (3.6 SP3)

Message Queue 3 2005Q4 (3.6 SP3) is a bugfix update of Message Queue 3 2005Q1 (3.6). It contains all fixes that were in 3.6 SP2 and 3.6 SP1, as well as new updates to documentation.

# Message Queue 3 2005Q1 (3.6)

Sun Java System Message Queue is a full-featured message service that provides reliable, asynchronous messaging that conforms to the Java Messaging Specification (JMS) 1.1. In addition, Message Queue provides a host of features that go beyond the JMS specification to provide for the needs of large-scale enterprise deployments.

This section includes:

- ["What's New in This Release" on page 3](#page-2-2)
- ["Hardware and Software Requirements" on page 5](#page-4-0)

## <span id="page-2-2"></span>What's New in This Release

New features in Message Queue 3 2005Q1 (3.6) include:

- ["Dead Message Queue"](#page-2-1)
- ["No Acknowledge Mode"](#page-3-0)
- ["Client Message Body Compression"](#page-3-1)
- ["Connection Failure Detection \(Client Runtime Ping\)"](#page-4-2)
- ["Certificate Management: C-API NSS Tools"](#page-4-1)
- ["Support for C-API Basic Authentication"](#page-4-3)
- ["64-bit C-API Support"](#page-4-4)

These are described in the following sub-sections.

### <span id="page-2-1"></span>Dead Message Queue

Message Queue automatically creates a specialized destination at broker startup that is used to store dead messages for diagnostic purposes. A *dead message* is one that is removed from the system for a reason other than normal processing or explicit administrator action. A message might be considered dead because it has expired, because it has been removed from a destination due to memory limit overruns, or because of failed delivery attempts.

An administrator can configure destinations to either discard dead messages or place them in the dead message queue. When placed in the dead message queue, additional property information is written into the message, providing an administrator with information about the cause of death. A client developer can also set a property value when creating a message that determines whether the message should be placed in the dead message queue were it to die.

For more information, see the *Message Queue Administration Guide*.

### <span id="page-3-0"></span>No Acknowledge Mode

The NO\_ACKNOWLEDGE acknowledgement mode is an extension to the JMS API. Normally, the broker waits for a client acknowledgement. That acknowledgement must be made programmatically if the client has specified CLIENT\_ACKNOWLEDGE or it can be made automatically, by the session, if the client has specified AUTO\_ACKNOWLEDGE or DUPS\_OK. If a consuming client specifies the NO\_ACKNOWLEDGE mode, the broker discards the message as soon as it has sent it to the consuming client. This feature is intended for use by non-durable subscribers consuming non-persistent messages, but it can be used by any consumer.

Using this feature improves performance by reducing protocol traffic and broker work involved in acknowledging a message. This feature can also improve performance for brokers dealing with misbehaving clients who do not acknowledge messages and therefore tie down broker memory resources unnecessarily. Using this mode has no effect on producers.

There is no support for the NO\_ACKNOWLEDGE mode in C clients. For more information, see the *Message Queue Developer's Guide for Java Clients*.

# <span id="page-3-1"></span>Client Message Body Compression

The developer can specify that the body of a message can be compressed. Message compression and decompression is handled entirely by the client runtime and does not affect the broker. Therefore, applications can use this feature with a previous version of the broker, but they must use version 3 2005Q1 (3.6) of the Message Queue client runtime library.

**Advantages and Limitations of Compression** Although message compression has been added to improve performance, such benefit is not guaranteed. Benefits vary with the size and format of messages, the number of consumers, network bandwidth, and CPU performance. For example, the cost of compression and decompression might be higher than the time saved in sending and receiving a compressed message. This is especially true when sending small messages in a high-speed network. On the other hand, applications that publish large messages to many consumers or who publish in a slow network environment, might improve system performance by compressing messages.

Message consumers deployed with client runtime libraries that precede version 3 2005Q1 (3.6) cannot handle compressed messages. Clients configured to send compressed messages must make sure that consumers are compatible. C clients cannot currently consume compressed messages.

For more information, see the *Message Queue Developer's Guide for Java Clients*.

# <span id="page-4-2"></span>Connection Failure Detection (Client Runtime Ping)

Message Queue 3 2005Q1 introduces a new ConnectionFactory attribute named imqPingInterval. The imqPingInterval attribute specifies the frequency of a ping operation from the client runtime to the broker. By periodically testing the connection, the client runtime can preemptively detect a failed connection. If the ping operation fails, the client runtime throws an exception to the client application's exception listener object. If the application does not have an exception listener, the application's next attempt to use the connection fails.

For more information, see the *Message Queue Administration Guide*.

# <span id="page-4-1"></span>Certificate Management: C-API NSS Tools

The C-API uses NSS (Network Security Services) libraries to support SSL. These libraries provide APIs and utilities for developing secure applications. These utilities include tools to manage keys and certificate databases. In Message Queue 3.5, we asked developers to use Mozilla to manage NSS keys and certificates. In Message Queue 3 2005Q1, administrators can use the NSS certutil tool to generate the needed keys and certificates.

For more information, see the *Message Queue Developer's Guide for C Clients*.

# <span id="page-4-3"></span>Support for C-API Basic Authentication

Message Queue 3 2005Q1 C-API supports the basic authentication type. Previous releases of Message Queue did not support the basic authentication type.

# <span id="page-4-4"></span>64-bit C-API Support

Message Queue now contains 64-bit C-API support on the Solaris/SPARC platform. For more information about enabling 64-bit C-API support, see the *Message Queue Developer's Guide for C Clients*.

# <span id="page-4-0"></span>Hardware and Software Requirements

This section specifies or describes the hardware and software required for this release of Message Queue. [Table 2](#page-4-5) lists hardware and software requirements for Solaris SPARC operating systems.

| Component               | <b>Platform Requirement</b>                                               |
|-------------------------|---------------------------------------------------------------------------|
| <b>Operating System</b> | Solaris 8, Update 7                                                       |
|                         | Solaris 9, Update 7                                                       |
|                         | Solaris 10, Update 1                                                      |
|                         | (Includes 32 and 64 bit support for Solaris 8, Solaris 9, and Solaris 10) |

<span id="page-4-5"></span>**Table 2** Solaris SPARC Hardware and Software Requirements

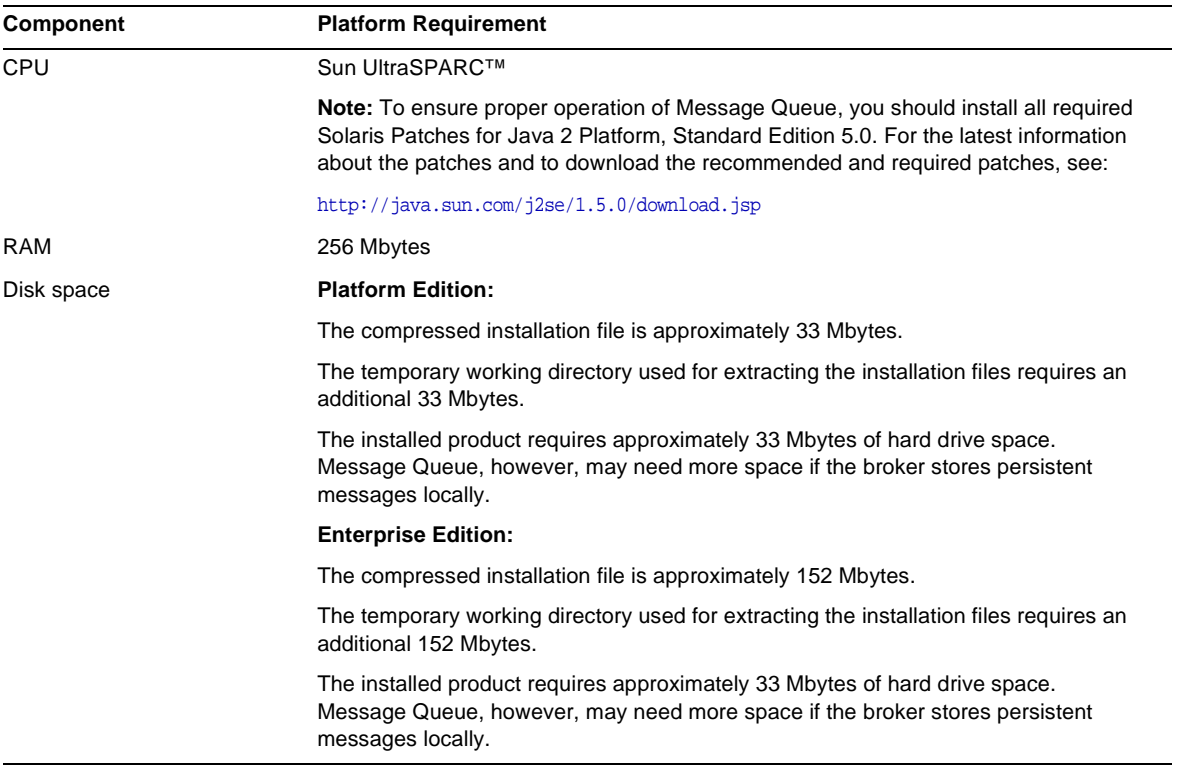

### **Table 2** Solaris SPARC Hardware and Software Requirements *(Continued)*

[Table 3](#page-5-0) lists hardware and software requirements for Solaris x86 operating systems.

<span id="page-5-0"></span>**Table 3** Solaris x86 Hardware and Software Requirements

| <b>Component</b>        | <b>Platform Requirement</b>                                                                                                    |
|-------------------------|----------------------------------------------------------------------------------------------------|
| <b>Operating System</b> | Solaris 9, Update 7                                                                                                    |
|                         | Solaris 10, Update 1                                                                                                    |
|                         | (Includes 32 and 64 bit support for Solaris 9 and Solaris 10)                                                                                                    |
| <b>CPU</b>              | Intel Pentium 2 (or compatible)                                                                                                    |
|                         | <b>Note:</b> To ensure proper operation of Message Queue, you should install all required<br>Solaris Patches for Java 2 Platform, Standard Edition 5.0. For the latest information<br>about the patches and to download the recommended and required patches, see: |
|                         | $http://java.sum.com/i2se/1.5.0/download.jsp$                                                                                                    |
| RAM                     | 256 Mbytes                                                                                                    |

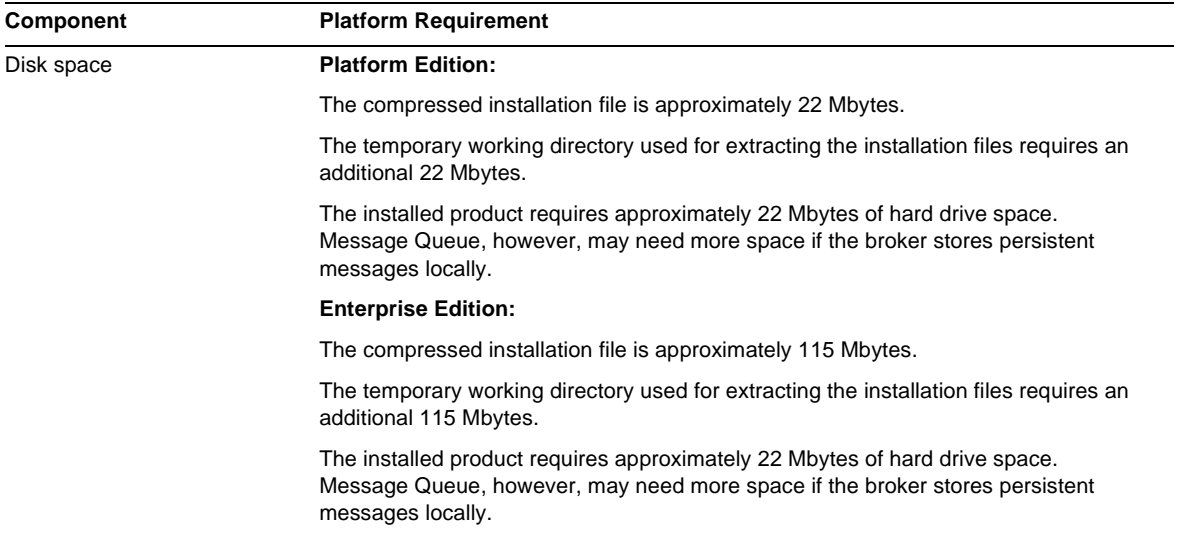

#### **Table 3** Solaris x86 Hardware and Software Requirements *(Continued)*

[Table 4](#page-6-0) lists hardware and software requirements for Linux operating systems.

| Component               | <b>Platform Requirement</b>                                                                                       |
|-------------------------|----------------------------------------------------------------------------------------------------|
| <b>Operating System</b> | Red Hat Advanced Server 2.1, Update 6                                                                             |
|                         | RedHat Advanced Server 3.0, Update 4                                                                              |
|                         | <b>Note:</b> The Message Queue software distribution includes the required JRE version at<br>the time of release. |
| <b>CPU</b>              | Intel Pentium 2 (or compatible)                                                                                   |
| <b>RAM</b>              | 256 Mbytes                                                                                                    |

<span id="page-6-0"></span>**Table 4** Linux Hardware and Software Requirements

| Component  | <b>Platform Requirement</b>                                                                                                    |
|------------|----------------------------------------------------------------------------------------------------|
| Disk Space | <b>Platform Edition:</b>                                                                                                    |
|            | The zip file containing the product is approximately 17 Mbytes.                                                                                                    |
|            | The installed product requires approximately 17 Mbytes of hard drive space.<br>Message Queue, however, may need more space if the broker stores persistent<br>messages locally. |
|            | <b>Enterprise Edition:</b>                                                                                                    |
|            | The zip file containing the product is approximately 104 Mbytes.                                                                                                    |
|            | The temporary working directory used for extracting the installation files requires an<br>additional 104 Mbytes.                                                                |
|            | The installed product requires approximately 17 Mbytes of hard drive space.<br>Message Queue, however, may need more space if the broker stores persistent<br>messages locally. |

**Table 4** Linux Hardware and Software Requirements *(Continued)*

Message Queue 3 2005Q1 also depends upon other technologies, as indicated in [Table 5](#page-7-0). Other versions or vendor implementations can also be used but they are untested by Sun Microsystems and therefore not supported.

[Table 5](#page-7-0) lists and describes the basic components that you must install in order to be able to develop and run Message Queue clients.

| <b>Platform/Product</b>                         | <b>Used For</b>                                                           | <b>Supported Platform/Product Version</b>                                                             |
|-------------------------------------------------|---------------------------------------------------------------------------|----------------------------------------------------------------------------------------------------|
| Java Runtime Environment<br>(JRE)               | Message Queue broker<br>(message server) and                              | Java Runtime Environment 1.4.2 05                                                                     |
|                                                 | Message Queue<br>administration tools                                     | Java 2 Platform, Standard Edition, 5.0 (1.5.0 02):                                                    |
| (Sun Microsystems)<br>versions only)            |                                                                           | Solaris 8 (SPARC), Solaris 9 (SPARC and X86), and<br>Solaris 10 (SPARC and X86).                      |
|                                                 |                                                                           | Linux Red Hat Advanced Server 2.1, Update 6, and<br>٠<br>Linux Red Hat Advanced Server 3.0, Update 4. |
|                                                 |                                                                           | Windows XP Professional SP2, 2000 all editions SP4,<br>Windows Server 2003 Enterprise Edition.        |
| Java Software                                   | Java client development                                                   | JDK 1.4.2 05                                                                                          |
| Development Kit (JDK),                          | and deployment                                                            | Java 2 Platform, Standard Edition, 5.0 (1.5.0 02):                                                    |
| <b>Standard Edition</b>                         | (Java SOAP/JAXM clients<br>are supported only on JDK<br>1.4.2 and $1.5$ ) | Solaris (same platforms as JRE)                                                                       |
| (Sun Microsystems)<br>production versions only) |                                                                           | Linux (same platforms as JRE)                                                                         |
|                                                 |                                                                           | Windows (same platforms as JRE)                                                                       |

<span id="page-7-0"></span>**Table 5** Message Queue 3 2005Q1 Basic Product Support Matrix

[Table 6](#page-8-0) lists and describes the components that you can install to provide additional support for a Message Queue client. You might just need some of the components listed. For example, if you are not writing a C client to Message Queue, you will not need any of the components required for C client support.

| <b>Product</b>                                   | <b>Used For</b>                                                        | <b>Supported Product Version</b>                                                                                                    |
|--------------------------------------------------|------------------------------------------------------------------------|----------------------------------------------------------------------------------------------------|
| <b>LDAP Directory Server</b>                     | Message Queue user<br>repository and<br>administered object<br>support | Sun Java System Directory Server Version 5.2 SP 3                                                                                                    |
| Web Server                                       | HTTP and HTTPS support                                                 | Sun Java System Web Server, Enterprise Edition<br>Version 6.1 SP 4                                                                                      |
| <b>Application Server</b>                        | HTTP and HTTPS support                                                 | Sun Java System Application Server, Enterprise Edition<br>8.1                                                                                           |
| Database                                         | Plugged-in persistence                                                 | PointBase, Version 4.8                                                                                                    |
|                                                  | support                                                                | Oracle 9i, Version 9.2                                                                                                    |
| <b>JNDI</b>                                      | administered object                                                    | <b>JNDI Version 1.2.1</b><br>٠                                                                                                    |
| (Java Naming and                                 | support                                                                | LDAP Service Provider Version 1.2.2<br>$\bullet$                                                                                                    |
| Directory Interface)                             |                                                                        | File System Service Provider Version 1.2 Beta 3<br>٠<br>(supported for development and testing, but not for<br>deployment in a production environment.) |
| C Compiler and compatible<br>C++ runtime library | Message Queue C client<br>support                                      | Solaris: Sun WorkShop 6, Update 2 or later C++<br>٠<br>compiler with -compat=5, Sun WorkShop C compiler                                                 |
|                                                  |                                                                        | Linux: $qcc/q++2.96$<br>٠                                                                                                    |
|                                                  |                                                                        | Windows: Microsoft Windows Visual C++ 6.0. SP3                                                                                                    |
| <b>NSPR</b>                                      | Message Queue C client                                                 | Version bundled with Java Enterprise System 2005Q1.                                                                                                    |
| (Netscape Portable)<br>Runtime)                  | support                                                                | For the Platform Edition, this is installed as a shared<br>package.                                                                                     |
| <b>NSS</b>                                       | Message Queue C client                                                 | Version bundled with Java Enterprise System 2005Q1.                                                                                                    |
| (Network Security Service)                       | support                                                                | For the Platform Edition, this is installed as a shared<br>package.                                                                                     |

<span id="page-8-0"></span>**Table 6** Message Queue 3 2005Q1 Optional Product Support Matrix

# <span id="page-9-0"></span>Bugs Fixed in This Release

[Table 7](#page-9-1) describes the bugs fixed in Message Queue 3 2005Q1 (3.6):

| <b>Bug Number</b> | <b>Description</b>                                                                                                    |
|-------------------|----------------------------------------------------------------------------------------------------|
| 2091749           | Broker gets Null Pointer Exception on shared thread pool under load.                                                                               |
| 2092975           | Persistent store should continue to load if deserialization fails on one destination.                                                              |
| 2092976           | Periodic error processing message to topic when a consumer with a selector was being closed as<br>the message was being routed through the system. |
| 4888259           | ymargs are getting overriden if we pass more than one to impbroker on Windows.                                                                     |
| 4934433           | Packet code should defend against large packets.                                                                                                   |
| 4941127           | Destination will not completely load if a message exceeds individual msg size limit                                                                |
| 4949398           | imgcmd query dst reports wrong numbers while a destination is being loaded                                                                         |
| 4953659           | Message Queue client never calls ExceptionListener.onException on half open connection.                                                            |
| 4962906           | Broker should detect stale database connection and reconnect.                                                                                      |
| 4969880           | Receive (timeout) returns null before timeout expires with frequently closing connections.                                                         |
| 4970719           | Messages with acks in prepared transaction may be resent to consumers.                                                                             |
| 4983525           | Error creating producer on autocreated destination in linux 3.0 system.                                                                            |
| 4987799           | Message Queue Resource Adapter and broker needs to support shared subscriptions for<br>Application Server 8.1 Enterprise Edition Clusters.         |
| 4989708           | imgbrokerd always behaves as if img.transaction.autorollback is true.                                                                              |
| 4992645           | Message Queue Resource Adapter: JMS Resource Adapter needs to support connection pooling.                                                          |
| 4996776           | Broker throws Concurrent Modification Exceptions with high client load plus metrics.                                                               |
| 5004868           | Deleted transactions are not removed from JDBC database.                                                                                           |
| 5014570           | <b>QBrowser example does not work with Platform Edition.</b>                                                                                       |
| 5024685           | Access Control Lists: queue.create.deny.user=* and imq.autocreate.queue=true interact<br>poorly.                                                   |
| 5025241           | Durable subscriber with noLocal=true receives self-published messages.                                                                             |
| 5037962           | Mismatch between master broker's state and log causes deadlocks at startup.                                                                        |
| 5042763           | File store code should use FileChannel.force(false) to improve synchronous IO performance.                                                         |

<span id="page-9-1"></span>**Table 7** Fixed Bugs in Message Queue 3 2005Q1 (3.6)

| <b>Bug Number</b> | <b>Description</b>                                                                                                    |
|-------------------|----------------------------------------------------------------------------------------------------|
| 5046995           | Message Queue Java client protocol negotiation implementation does not work reliably.                                                       |
| 5053565           | Message Queue 3.5 SP1: Broker spins and burns CPU in a cluster with a master.                                                               |
| 5063625           | Queue receiver stops receiving messages with remote messages intended for it in two-broker<br>cluster.                                      |
| 6021000           | Deadlock in broker when adding and removing consumers under heavy load.                                                                     |
| 6057402           | Master broker deadlock on restart if it had removed destination with durables.                                                              |
| 6057450           | imgcmd: Cannot set maxNumBackupConsumers to 0 for queues.                                                                                   |
| 6155087           | Broker with bad broker name and durable subscriber in cluster hangs on shutdown.                                                            |
| 6155091           | JDBC: "-reset store" takes a long time with large messages and Oracle                                                                       |
| 6157943           | imgbrokerd service does not shutdown cleanly on Windows 2000 reboot.                                                                        |
| 6165743           | Message Queue Resource Adapter: Repeated use of connection.open/close under stress could<br>cause IllegalStateException.                    |
| 6165984           | imgSSLIsHostTrusted is ignored when imgAddressList is used to specify client to make SSL<br>connection.                                     |
| 6170578           | Message Queue Resource Adapter: Managed Connection Factory should inherit the properties that<br>are set in the Resource Adapter java bean. |
| 6170831           | Message Queue Resource Adapter: MDB undeployment timing problem could cause Null Pointer<br>Exception if messages are still being received. |
| 6174532           | JMS brokers redeliver messages that have already been consumed by MDBs.                                                                     |
| 6178549           | Reload cls loses configured broker list if $-D$ img. cluster. url is used on command line                                                   |
| 6189214           | MO MESSAGE ID HEADER PROPERTY (C) in received message differs from JMSMessageID in sent msg<br>(Java).                                      |

**Table 7** Fixed Bugs in Message Queue 3 2005Q1 (3.6) *(Continued)*

### [Table 8](#page-11-0) describes the bugs fixed in Message Queue 3 2005Q1 (3.6 SP1):

| <b>Bug Number</b> | <b>Description</b>                                                                                                    |
|-------------------|----------------------------------------------------------------------------------------------------|
| 6198481           | Message Queue Reconnect Attempts should use Application Server reconnect-attempts/interval<br>config and make reconnects interruptible for MDBs.      |
| 6205463           | RichAccess, after failure injection messages build up on destination, out of memory error seen in<br>3 hours.                                         |
| 6208728           | Message Queue Reconnect Attempts: Endpoint Unavailable Exception in Application Server log<br>for richAccess bigApp after MQ broker shutdown/restart. |
| 6221802           | Upgrade NSPR/NSS to SECURITY 3 9 5 RTM.                                                                                                    |

<span id="page-11-0"></span>**Table 8** Fixed Bugs in Message Queue 3 2005Q1 (3.6 SP1)

[Table 9](#page-11-1) describes the bugs fixed in Message Queue 3 2005Q4 (3.6 SP2):

| <b>Bug Number</b> | <b>Description</b>                                                                                   |
|-------------------|----------------------------------------------------------------------------------------------------|
| 4737166           | Add uncaught exception handling for ALL broker threads                                               |
| 4959114           | imgBrokerServiceName with bad service name gives unhelpful exception                                 |
| 4960331           | The exception java.lang.NullPointerException thrown when loading from a corrupted db                 |
| 4961780           | The imgcmd metrics dst command can show $0$ msgs/sec even though there is (small) message<br>traffic |
| 5017152           | The same resource key is used for both menu item label and dialog box title.                         |
| 5029191           | The same string keys are used in Menu and pop-up menu                                                |
| 5055667           | Unknown Destination:temporary_destination sometimes seen at shutdown                                 |
| 6172663           | Internal flag isTopicConnection set wrong when created a unified connection.                         |
| 6172794           | New remote consumer does not receive messages on autocreated destination (cluster/rare)              |
| 6173336           | Producer flow control may hang when producers constantly added to full destination                   |
| 6175764           | Cluster issue: quickly closing and re-opening durable may cause internal error                       |
| 6176411           | Broker does not catch uncaught exceptions in accept threads for services                             |
| 6186193           | Messages are sent to System.out/System.err in the broker is some cases                               |
| 6186329           | Messages during cluster initialization confusing w/o -tty                                            |
| 6186615           | Some gui fields in the imgadmin tool appear to have zero size so you cannot see their contents       |

<span id="page-11-1"></span>**Table 9** Fixed Bugs in Message Queue 3 2005Q4 (3.6 SP2)

| <b>Bug Number</b> | <b>Description</b>                                                                                                    |
|-------------------|----------------------------------------------------------------------------------------------------|
| 6189645           | Client runtime reconnect will deadlock if broker connection fails during connection.start().                          |
| 6191835           | Message Queue Resource Adapter/client to fix how daemon threads specified to avoid current<br>AccessControlException. |
| 6193884           | Message Queue outputs garbage message to syslog in non-C locale.                                                      |
| 6195048           | 3.6 broker throws exception when loading 3.5 store with PREPARED transaction                                          |
| 6196233           | Message selection using JMSMessageID does not work                                                                    |
| 6198465           | Asynchronous message listener behavior change in app-client from Application Server 8.0 to 8.1                        |
| 6205641           | The jaxm demo has wrong application server locations                                                                  |
| 6206595           | Sparc versions of SUNWiggrt and SUNWiggdy should not depend on 64-bit SUNWprx, SUNWtlsx.                              |
| 6206611           | Need to add 64-bit libs to Message Queue x86 pkgs to support amd64                                                    |
| 6208740           | Reset store with Master Broker tries to destroy Dead Message Queue (DMQ).                                             |
| 6213561           | web.xml in the img/jaxm/README should be updated to the latest.                                                       |
| 6215079           | Message Queue Resource Adapter Activation Spec does not have a configurable username and<br>password                  |
| 6216762           | Support Solaris amd64                                                                                                 |
| 6226548           | Reconnect interval is ignored while iterating through the address list during failover                                |
| 6226550           | Endless Message Queue failover retry attempts when all hosts in mg-address list are unavailable                       |
| 6229572           | Local/internal consumers forwarded after broker restart-local dsts become nonlocal on restarted<br>bkr                |
| 6237112           | imq.jaris missing com/sun/messaging/jmq/Version.class.                                                                |
| 6240237           | WeakValueHashMap does not release memory causing memory leak w/ queue receivers using<br>selectors.                   |
| 6240568           | Broker is leaking memory when new messages on full destination are rejected.                                          |
| 6250207           | temp producer and consumer generate exceptions in a cluster.                                                          |
| 6252146           | Password prompting is broken in imagmd, imqusermar.                                                                   |
| 6252184           | producer hang w/unexpected internal error in broker in cluster w/temp destinations & master<br>broker.                |

**Table 9** Fixed Bugs in Message Queue 3 2005Q4 (3.6 SP2) *(Continued)*

[Table 10](#page-13-1) describes the bugs fixed in Message Queue 3 2005Q4 (3.6 SP3):

| <b>Bug Number</b> | <b>Description</b>                                                                               |
|-------------------|--------------------------------------------------------------------------------------------------|
| 6256771           | img* scripts print syntax error when used in a file-based installation.                          |
| 6257306           | Application Server does not start after Message Queue upgrade on Linux.                          |
| 6269126           | imgadmin won't start if JavaHelp is not installed.                                               |
| 6271773           | Remove installation of shared components from mainstall/mauparade.                               |
| 6284769           | QueueBrowser leaks memory even when a new Browser is created and closed for each<br>enumeration. |

<span id="page-13-1"></span>**Table 10** Fixed Bugs in Message Queue 3 2005Q4 (3.6 SP3)

# <span id="page-13-0"></span>Important Information

This section contains the latest information that is not contained in the core product documentation. This section covers the following topics:

- **[Installation Notes](#page-13-2)**
- [Compatibility Issues](#page-14-0)
- [Documentation Updates for Message Queue](#page-19-0)

# <span id="page-13-2"></span>Installation Notes

Refer to the *Message Queue Installation Guide* for information about pre-installation instructions, upgrade procedures, and all other information relevant to installing Message Queue, Platform Edition on the Solaris, Linux, and Windows platforms.

Refer to the *Sun Java Enterprise System Installation Guide* for information about pre-installation instructions and all other information relevant to installing Message Queue, Enterprise Edition on the Solaris and Linux platforms.

Refer to the *Sun Java Enterprise System Upgrade and Migration Guide* for information about upgrade and migration instructions relevant to upgrading to Message Queue 3 2005Q1 (3.6) on the Solaris and Linux platforms.

### **Installing Missing Solaris Packages (Message Queue 3 2005Q1 Enterprise Edition only distribution (subset distribution) with Java Enterprise System Installer)**

The Message Queue 3 2005Q1 Enterprise Edition Distribution for Solaris does not include the packages SUNWtlsu (Network Security Services Utilities) and SUNWtlsux (Network Security Services Utilities 64-bit SPARC only).

These packages are necessary only to support SSL C clients. A previous version of these packages may already be installed on your system, but you should update those packages to the version that is included in Java Enterprise System 2005Q1.

### *Workaround*

You can get the version of SUNWtlsu and SUNWtlsux that is included with Java Enterprise System 2005Q1 from the Message Queue 3 2005Q1 Platform Edition bundles at the Sun Java System website. After you download the Message Queue files, follow the instructions in the section "Installing Message Queue" in Chapter 2, "Solaris Installation" of the *Message Queue Installation Guide*. In Step 8, answer **n** (no) and proceed to Step 9 to install just the SUNWtlsu and SUNWtlsux packages on your system.

# <span id="page-14-0"></span>Compatibility Issues

This section covers compatibility issues in Message Queue 3 2005Q1 (3.6).

# Issues in Message Queue 3 2005Q1 (3.6)

The following sections describe issues that affect: all platforms, Solaris and Linux platforms, and Linux platforms only.

### All Platforms

**Interface Stability** Sun Java System Message Queue uses many interfaces that can help administrators automate tasks. Appendix B in the *Message Queue Administration Guide* classifies the interfaces according to their stability. The more stable an interface is, the less likely it is to change in subsequent versions of the product.

**Deprecation of Password Options** The following options have been deprecated for security reasons:

- -p
- -password
- -dbpassword
- -ldappassword

If a password is specified as a part of a command such as the following:

imqcmd query bkr -u admin -p adminpassword

a user could see the administrator password while listing or querying a machine's processes (e.g. using ps on Solaris).

Use the -passfile option instead. The passfile option is explained in the chapter on security in the *Message Queue Administration Guide*.

### Solaris and Linux Platforms

**JDK 1.3 Client Support** The following packages contain jar files used to support JNDI and JSSE for client development and deployment on JDK 1.3. These packages are shipped with Message Queue, Platform Edition only. These packages will not be delivered in a future release. These packages are not installed by default:

- SUNWiqsup--Solaris platform
- sun-mq-sup--Linux platform

For more information on installing packages separately, see the *Message Queue Installation Guide*.

### Linux Platforms

This section describes the changes that affect the packages and installed locations on the Linux platform.

**New Linux Install Locations** The location of Message Queue installation directories has changed for Linux.

**NOTE** There have been no changes to the location of installation directories between Message Queue 3 2005Q1 (3.6) and Message Queue 3 2005Q4 (3.6 SP3).

[Table 11](#page-15-0) shows the default installation directories for Message Queue RPMs on Linux

<span id="page-15-0"></span>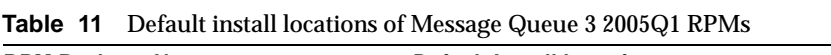

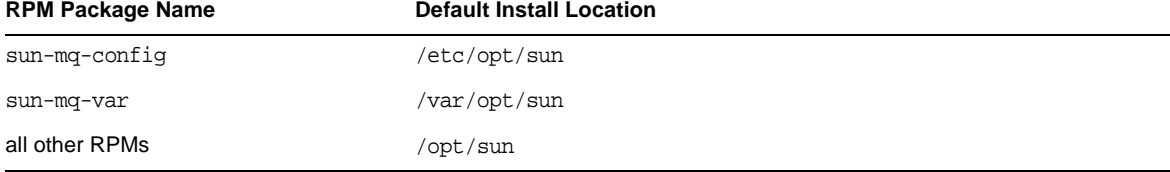

For more information, see Appendix A, "Operating System-Specific Locations of Message Queue Data," in the *Message Queue Administration Guide*.

**Changed Linux RPM Package Names** The names of Message Queue Linux RPM package files have changed.

**NOTE** There have been no changes in the names of Message Queue Linux RPM package names between the release of Message Queue 3 2005Q1 and Message Queue 3 2005Q4.

[Table 12](#page-16-0) shows the new names of Message Queue 3 2005Q1 Linux RPM packages.

| <b>RPM</b>       | <b>Description</b>                                      | <b>Notes</b>                                                                                                  |
|------------------|---------------------------------------------------------|----------------------------------------------------------------------------------------------------|
| sun-mq-confiq    | /et.c files                                             |                                                                                                    |
| sun-mq-var       | /var files                                              |                                                                                                    |
| sun-mg           | /opt files                                              | Depends on sun-javahelp, sun-mq-jmsclient,<br>sun-mq-config, and sun-mq-var                                   |
| sun-mq-ent       | Enterprise Edition license file.                        | This RPM is only shipped with Message Queue,<br>Enterprise Edition, available with Java<br>Enterprise System. |
| sun-mg-jaxm      | Message Queue Java API for XML<br>Messaging (JAXM): API | Depends on sun-saaj                                                                                           |
| sun-mq-jmsclient | <b>JMS: API and runtime</b>                             | No dependencies                                                                                               |
| sun-mg-xmlclient | <b>XML Client</b>                                       | Depends on sun-jmsclient and sun-saaj                                                                         |
| sun-mq-capi      | C-API                                                   | Depends on sun-nspr, sun-nss                                                                                  |
| sun-mq-compat    | Symlinks to 3.5 locations.                              | Depends on sun-mq                                                                                             |
|                  |                                                         | This RPM is not installed by default.                                                                         |
|                  |                                                         | Note: This package is only needed if your<br>existing clients depend on Message Queue 3.5<br>file locations.  |
| sun-mq-sup       | Needed to support JDK 1.3.                              | Depends on sun-mq                                                                                             |
|                  |                                                         | This RPM is not installed by default.                                                                         |
|                  |                                                         | Note: This package is only shipped with<br>Message Queue, Platform Edition.                                   |
| sun-mq-[locale]  | L <sub>10</sub> N files                                 |                                                                                                    |

<span id="page-16-0"></span>**Table 12** RPM Packages in Linux Bundle

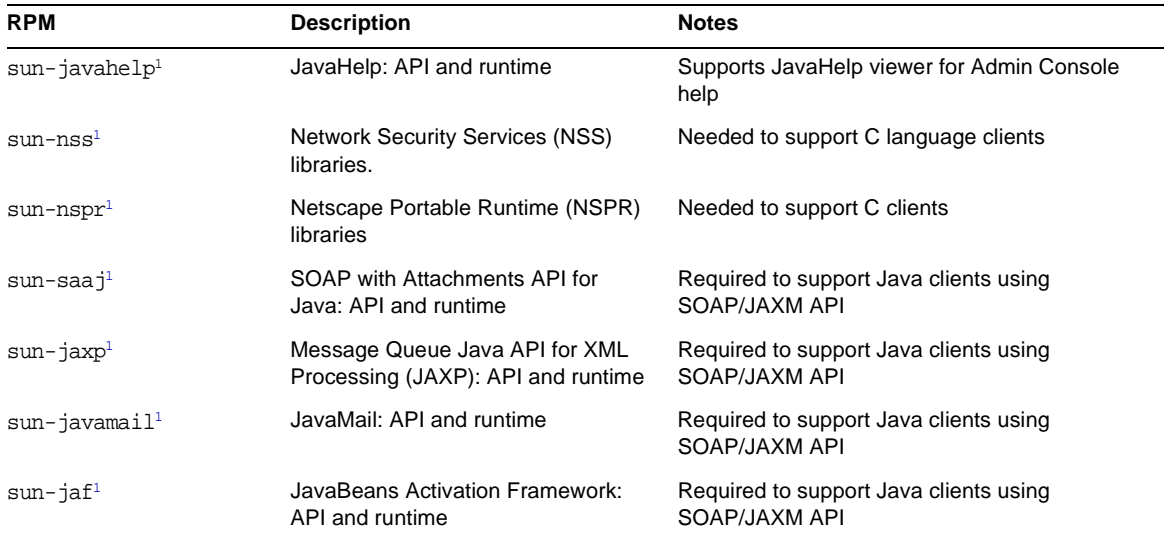

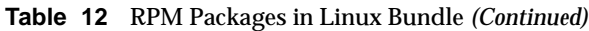

<span id="page-17-0"></span>1. This RPM package is shared by a number of Sun Java System products. It is supplied with Message Queue, Platform Edition in the distribution, but not supplied with Message Queue, Enterprise Edition.

**Symlinks Package for 3.5 Clients** The locations of individual files installed as part of Message Queue on Linux have changed. This can break applications that depend on the former location of certain Message Queue files. For instance, if your clients use scripts to locate jar files that were installed with Message Queue 3.5, these clients will no longer locate these files.

To remedy this situation, the Linux package sun-mq-compat is included with this release. This package installs symlinks from Message Queue 3.5 file locations to the installed Message Queue 3 2005Q1 (3.6) file locations. This package may not be delivered in future releases. You should fix any scripts that point to former Message Queue file locations.

The sun-mq-compat package is in the following locations.

- Message Queue, Platform Edition distribution: When you unzip the distribution, an rpms directory is created.
- Message Queue, Enterprise Edition (delivered with the Java Enterprise System distribution):

Linux\_x86/Product/message\_queue/Packages

➤ **To install the sun-mq-compat package**

- **1.** Become Root.
- **2.** From the rpm package directory, use the following command:

```
rpm -ivh --nodeps sun-mq-compat-3.6-<ReleaseNo>.i386.rpm
```
# <span id="page-18-0"></span>Issues Related to the Next Major Release of Message Queue

The next major release of Message Queue may introduce changes that make your clients incompatible with that release. This information is provided now to allow you to prepare for these changes.

- This is the last feature release of Sun Java System Message Queue that will be backwards compatible with Sun One Message Queue 3.0.1. In particular, future releases of Sun Java System Message Queue will not support the following:
	- ❍ Connection of 3.0.1 clients to brokers of the latest version
	- ❍ Upgrading a 3.0.1 persistent store to the latest version
	- ❍ Clustering of 3.0.1 brokers with brokers of the latest version
	- $\circ$  Use of 3.0.1 property files, user stores, access control lists, etc. with brokers of the latest version.
- This is the last release of Sun Java System Message Queue that will support being integrated as the "System JMS Messaging Provider" for Sun Java System Application Server 7.X. Future releases of Sun Java System Message Queue will only support Sun Java System Application Server 8.0 and above.
- This is the last release of Sun Java System Message Queue that will include the SOAP runtime and support the Message Queue SOAP Administered Objects.
- Future releases will only support SOAP in conjunction with a Java 2 Standard Edition Platform version that supports SOAP.
- Sun Java System Message Queue client support for all releases of Java 2 Standard Edition 1.3 will be dropped. Java 2 Standard Edition 1.4 will continue to be supported.
- The locations of individual files installed as part of Sun Java System Message Queue might change. This could break existing applications that depend on the current location of certain Message Queue files.
- Sun Java System Message Queue clients that use a version of Message Queue older than the next major version might not have access to the new features offered in that version of the product.

# <span id="page-19-0"></span>Documentation Updates for Message Queue

The following sections describe the documentation updates for Message Queue 3 2005Q1 (3.6) and Message Queue 3 2005Q4 (3.6 SP3).

- [Documentation Updates for Message Queue 3 2005Q1 \(3.6\)](#page-19-1)
- [Documentation Updates for Message Queue 3 2005Q4 \(3.6 SP3\)](#page-20-0)

# <span id="page-19-1"></span>Documentation Updates for Message Queue 3 2005Q1 (3.6)

The following Message Queue documents were updated from Version 3.5 of the product:

# Installation Guide

The *Message Queue Installation Guide* was updated to reflect branding changes and platform-specific information. This document now contains installation information relevant to Message Queue, Platform Edition.

Message Queue, Enterprise Edition installation information moved to the *Sun Java System Installation Guide*.

For information on upgrade and migration to Message Queue 3 2005Q1 (3.6), Enterprise Edition, see the *Sun Java System Upgrade and Migration Guide*.

# Technical Overview

The *Message Queue Technical Overview* is a new document that was introduced with the Message Queue 3 2005Q1 (3.6) release. It has been rewritten for the Message Queue 3 2005Q4 (3.6 SP3) release. It describes the Message Queue product, its features, architecture, technology, and terminology. This new book contains overview information previously contained in other books and is meant to be used by Message Queue users--both administrators and developers--and prospective users, as well.

# Administration Guide

The *Message Queue Administration Guide* has been updated to reflect branding changes and new features. This document has also been reorganized for better usability by Message Queue administrators. Overview information previously contained in this document has been moved to the *Message Queue Technical Overview*.

# *Message Queue Developer's Guide for Java Clients*

The *Java Client Developer's Guide* has been updated to reflect branding changes and new features. The document has also been renamed to *Message Queue Developer's Guide for Java Clients*.

The *Message Queue Developer's Guide for Java Clients* has been reorganized for better usability by Message Queue Java Client Developers. Overview information previously contained in this document has been moved to the *Message Queue Technical Overview*.

# C Client Developer's Guide

The *C Client Developer's Guide* was updated to reflect branding changes and new features. The document has also been renamed to *Message Queue Developer's Guide for C Clients*.

The *Message Queue Developer's Guide for C Clients* has been reorganized for better usability by Message Queue C Client Developers. Overview information previously contained in this document has been moved to the *Message Queue Technical Overview*.

# <span id="page-20-0"></span>Documentation Updates for Message Queue 3 2005Q4 (3.6 SP3)

The following Message Queue documents were updated from Version 3 2005Q1 (3.6) of the product:

# Installation Guide

The *Message Queue Installation Guide* has been updated to reflect changes in the installation of the product introduced since the release of Message Queue 3 2005Q1 (3.6).

# Technical Overview

The *Message Queue Technical Overview* is a new document that was introduced with the Message Queue 3 2005Q1 (3.6) release. It has been rewritten for the Message Queue 3 2005Q4 (3.6 SP3) release. It describes the Message Queue product, its features, architecture, technology, and terminology. This new book contains overview information previously contained in other books and is meant to be used by Message Queue users--both administrators and developers--and prospective users, as well.

# Administration Guide

The *Message Queue Administration Guide* has been reorganized for better usability by Message Queue administrators. Overview information previously contained in this document has been moved to the *Message Queue Technical Overview*.

# *Message Queue Developer's Guide for Java Clients*

The *Message Queue Developer's Guide for Java Clients* includes a new chapter, "Using the Java API".

# <span id="page-21-0"></span>Known Issues and Limitations

This section contains a list of the known issues with Message Queue 3 2005Q1 (3.6). The following product areas are covered:

- [General Issues](#page-21-1)
- [Administration/Configuration Issues](#page-24-0)
- [Broker Issues](#page-24-1)

For a list of current bugs, their status, and workarounds, Java Developer Connection™ members should see the Bug Parade page on the Java Developer Connection web site. Please check that page before you report a new bug. Although all Message Queue bugs are not listed, the page is a good starting place if you want to know whether a problem has been reported.

The relevant page is:

<http://developer.java.sun.com/developer/bugParade>

**NOTE** Java Developer Connection membership is free but requires registration. Details on how to become a Java Developer Connection member are provided on Sun's "For Developers" web page.

To report a new bug or submit a feature request, send mail to imq-feedback@sun.com.

# <span id="page-21-1"></span>General Issues

This section covers general issues in Message Queue 3 2005Q1 (3.6). Some of these were introduced with previous Message Queue versions. This section groups issues according to whether they apply to both Enterprise and Platform Editions of Message Queue or to the Enterprise Edition only.

# Both Enterprise and Platform Editions

• In Message Queue 3 2005Q1, the example broker configuration for using an ldap server as a user repository is provided in the comment area in the config.properties file, and the ldap user repository example in the default.properties file has been commented out.

If you previously relied on any property value in the example ldap user repository properties setup in the default.properties file, your JMS application client will receive a security exception when attempting to create a JMS connection. This will happen after you upgrade to Message Queue 3 2005Q1.

When your JMS client tries to make a connection to the Message Queue 3 2005Q1 broker, you will get a error in the broker log and your JMS client will receive the following exception:

SecurityException.

20/Aug/2004:11:16:41 PDT] ERROR [B4064]: Ldap repository ldap property .uidattr not defined for authentication type basic:com.sun.messaging.jmq.auth.LoginException: [B4064]: Ldap repository ldap property .uidattr not defined for authentication type basic

### *Workaround*

Set the broker property imq.user\_repository.ldap.uidattr following the instructions in the *Message Queue Administration Guide*.

• A bug in RedHat Linux 2.1 (NSS bug number 5078380) can cause the Message Queue C-API MQCreateConnection (Message Queue 3 2005Q1 C-API library) or MQInitializeSSL (Message Queue 3 2005Q1 or 3.5 C-API library) methods to hang if there is any thread created in the Message Queue C-API application before these two methods get called.

#### *Workaround*

When using the Message Queue 3 2005Q1 C-API library, there are four options for avoiding this issue:

- ❍ Upgrade to RedHat Linux 3.0
- ❍ Set the MQ\_NSS\_5078380\_WORKAROUND environment variable before running your Message Queue C client application and set the Message Queue broker property to imq.authentication.type=basic
- ❍ Call MQInistializeSSL(<*cert-db-path*>) before launching any thread in your Message Queue C client application. You can use the certutil utility to create the certificate db files
- Create a connection to the Message Queue broker by calling MQCreateConnection before launching any threads You cannot edit a broker's instance configuration file without having started the broker instance at least once. This is because the config. properties file does not exist until the broker instance is first started. To configure a broker to use pluggable persistence or to set other configuration properties, run the broker once (with the instance name that should be used to create the broker) to create the config.properties file:

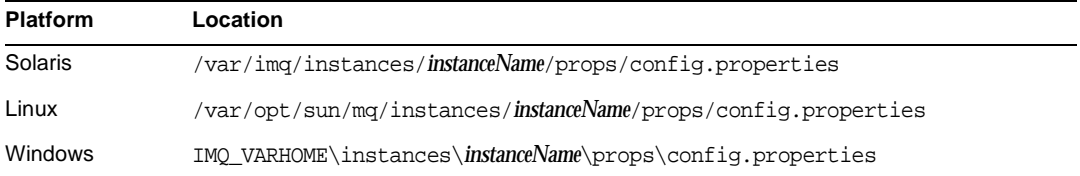

Once the config.properties file has been created, edit the file to add any configuration property values and then restart the broker.

# Enterprise Edition Only

- Only fully-connected broker clusters are supported in this release. This means that every broker in a cluster must communicate directly with every other broker in the cluster. If you are connecting brokers using the imqbrokerd -cluster command line argument, be careful to ensure that all brokers in the cluster are included.
- A client connected to a broker that is part of a cluster cannot currently use QueueBrowser to browse queues that are located on remote brokers in that cluster. The client can only browse the contents of queues that are located on the broker to which it is directly connected. The client may still send messages to any queue or consume messages from any queue on any broker in the cluster; the limitation only affects browsing.
- If a Master Broker is not used in a broker cluster, persistent information stored by a broker being added to the cluster is not propagated to other brokers in the cluster.
- A connection service using SSL is currently limited to supporting only self-signed server certificates, that is, host-trusted mode.
- When a JMS client using the HTTP transport terminates abruptly (for example, using Ctrl-C) the broker takes approximately one minute before the client connection and all the associated resources are released.

If another instance of the client is started within the one minute period and if it tries to use the same ClientID, durable subscription, or queue, it might receive a "Client ID is already in use" exception. This is not a real problem; it is just the side effect of the termination process described above. If the client is started after a delay of approximately one minute, everything should work fine.

# <span id="page-24-0"></span>Administration/Configuration Issues

### **The imqadmin and imqobjmgr utilities throw an error when the CLASSPATH contains double quotes on Windows machines (Bug ID 5060769)**

### *Workaround*

You can ignore this error message; the broker correctly handles notifying consumers of any error. This error does not affect the reliability of the system.

### **The -javahome option in all solaris/win scripts does not work if the value has a space (Bug ID 4683029)**

The -javahome option is used by the Message Queue commands and utilities to specify an alternate Java 2 compatible runtime to use. However, the path to the alternate Java runtime must be located at a path that does not contain spaces.

Examples of paths that have spaces are:

Windows:  $C:\idk 1.4$ Solaris: /work/java 1.4

### *Workaround* Install the Java runtime at a location or path that does not contain spaces.

### **Message Queue output garbage message to syslog in non-C locale (Bug ID 6193884)**

Message Queue will send garbage output to the system log when the broker is run in a non-C locale.

*Workaround* Run broker in C locale.

# <span id="page-24-1"></span>Broker Issues

### **In a broker cluster, a broker will queue messages to a remote connection which may not be started (Bug ID 4951010)**

### *Workaround*

The messages will be received by the consumer once the connection is started. The messages will be redelivered to another consumer if the consumer's connection is closed.

### **HTTPS createQueueConnection occasionally throws exception on Windows 2000. (Bug ID 4953348)**

*Workaround*

Retry the connection.

#### **When using Ctrl-C to shut down broker, transactions may be cleaned up after store is closed (Bug ID 4934446)**

The broker may show errors with the following reason "Store method accessed after the store is closed." if the broker is shutdown while messages or transactions are processed.

### *Workaround*

You can ignore this error message; the broker correctly handles notifying consumers of any error. This error does not affect the reliability of the system.

### **Broker becomes inaccessible when persistent store opens too many destinations. (Bug ID 4953354)**

### *Workaround*

This condition is caused by the broker reaching the system open-file descriptor limit. On Solaris and Linux use the ulimit command to increase the file descriptor limit.

### **Consumers are orphaned when a destination is destroyed (Bug ID 5060787)**

Active consumers are orphaned when a destination is destroyed. Once the consumers have been orphaned, they will no longer receive messages (even if the destination is recreated).

### *Workaround*

There is no workaround for this problem.

### **Message selection using JMSMessageID doesn't work (Bug ID 6196233)**

Message selection using the selector "JMSMessageID =  $\alpha$  '  $\alpha$  \,  $\alpha$ '" does not work.

- **1.** Send a message to a Queue
- **2.** Read the JMSMessageID of the sent message <message id>
- **3.** Create a consumer on the Queue using the selector set to "JMSMessageID = '<message\_id>'"

Message will not be received.

#### *Workaround* Change the selector from:

```
JMSMessageID = "ID:message-id-string"
```
to:

```
JMSMessageID IN ('ID:message-id-string', 'message-id-string')
```
#### **Message Queue QueueBrowser shows uncommitted messages too (Bug ID 6264003)**

When browsing the contents of a queue, messages that were producted in a transaction but are not yet committed may appear in the QueueBrowser enumeration.

#### *Workaround*

There is no workaround for this problem.

# <span id="page-26-0"></span>Redistributable Files

Sun Java System Message Queue 3 2005Q1 (3.6) contains the following set of files which you may use and freely distribute in binary form:

- jms.jar
- imq.jar
- imqxm.jar
- fscontext.jar
- providerutil.jar
- jndi.jar
- ldap.jar
- ldapbpjar
- jaas.jar
- jsse.jar
- jnet.jar
- jcert.jar
- In addition, you can also redistribute the LICENSE and COPYRIGHT files.

# <span id="page-27-1"></span>Accessibility Features for People With Disabilities

To obtain accessibility features that have been released since the publishing of this media, consult Section 508 product assessments available from Sun upon request to determine which versions are best suited for deploying accessible solutions. Updated versions of applications can be found at: <http://sun.com/software/javaenterprisesystem/get.html>.

For information on Sun's commitment to accessibility, visit <http://sun.com/access>.

# <span id="page-27-0"></span>How to Report Problems and Provide Feedback

If you have problems with Sun Java System Message Queue, contact Sun customer support using one of the following mechanisms:

• Sun Software Support services online at <http://www.sun.com/service/sunone/software>

This site has links to the Knowledge Base, Online Support Center, and ProductTracker, as well as to maintenance programs and support contact numbers.

• The telephone dispatch number associated with your maintenance contract

So that we can best assist you in resolving problems, please have the following information available when you contact support:

- Description of the problem, including the situation where the problem occurs and its impact on your operation
- Machine type, operating system version, and product version, including any patches and other software that might be affecting the problem
- Detailed steps on the methods you have used to reproduce the problem
- Any error logs or core dumps

# Sun Java System Software Forum

There is a Sun Java System Message Queue forum available at the following location:

<http://swforum.sun.com/jive/forum.jspa?forumID=24>

We welcome your participation.

# Java Technology Forum

There is a JMS forum in the Java Technology Forums that might be of interest.

<http://forum.java.sun.com>

# Sun Welcomes Your Comments

Sun is interested in improving its documentation and welcomes your comments and suggestions.

To share your comments, go to <http://docs.sun.com> and click Send Comments. In the online form, provide the document title and part number. The part number is a seven-digit or nine-digit number that can be found on the title page of the book or at the top of the document. For example, the title of this book is *Sun Java System Message Queue 3 2005Q4 Release Notes*, and the part number is 819-2569-10.

# <span id="page-29-0"></span>Additional Sun Resources

Useful Sun Java System information can be found at the following Internet locations:

- Documentation for Message Queue <http://docs.sun.com/coll/1307.1>
- Sun Java System Documentation <http://docs.sun.com/prod/java.sys>
- Sun Java System Professional Services <http://www.sun.com/service/sunps/sunone>
- Sun Java System Software Products and Service <http://www.sun.com/software>
- Sun Java System Software Support Services <http://www.sun.com/service/sunone/software>
- Sun Java System Support and Knowledge Base <http://www.sun.com/service/support/software>
- Sun Support and Training Services <http://training.sun.com>
- Sun Java System Consulting and Professional Services <http://www.sun.com/service/sunps/sunone>
- Sun Java System Developer Information <http://developers.sun.com>
- Sun Developer Support Services <http://www.sun.com/developers/support>
- Sun Java System Software Training <http://www.sun.com/software/training>
- Sun Software Data Sheets <http://wwws.sun.com/software>

Copyright © 2005 Sun Microsystems, Inc. All rights reserved.

Sun Microsystems, Inc. has intellectual property rights relating to technology embodied in the product that is described in this document. In particular, and without limitation, these intellectual property rights may include one or more of the U.S. patents listed at <http://www.sun.com/patents> and one or more additional patents or pending patent applications in the U.S. and in other countries.

SUN PROPRIETARY/CONFIDENTIAL.

U.S. Government Rights - Commercial software. Government users are subject to the Sun Microsystems, Inc. standard license agreement and applicable provisions of the FAR and its supplements.

Use is subject to license terms.

This distribution may include materials developed by third parties.

Sun, Sun Microsystems, the Sun logo, Java, Solaris and Sun[tm] ONE are trademarks or registered trademarks of Sun Microsystems, Inc. in the U.S. and other countries.

All SPARC trademarks are used under license and are trademarks or registered trademarks of SPARC International, Inc. in the U.S. and other countries.

UNIX is a registered trademark in the U.S. and other countries, exclusively licensed through X/Open Company, Ltd.

Copyright © 2005 Sun Microsystems, Inc. Tous droits réservés.

Sun Microsystems, Inc. détient les droits de propriété intellectuels relatifs à la technologie incorporée dans le produit qui est décrit dans ce document. En particulier, et ce sans limitation, ces droits de propriété intellectuelle peuvent inclure un ou plus des brevets américains listés à l'adresse <http://www.sun.com/patents> et un ou les brevets supplémentaires ou les applications de brevet en attente aux Etats - Unis et dans les autres pays.

L'utilisation est soumise aux termes du contrat de licence.

Cette distribution peut comprendre des composants développés par des tierces parties.

Sun, Sun Microsystems, le logo Sun, Java, Solaris et Sun[tm] ONE sont des marques de fabrique ou des marques déposées de Sun Microsystems, Inc. aux Etats-Unis et dans d'autres pays.

Toutes les marques SPARC sont utilisées sous licence et sont des marques de fabrique ou des marques déposées de SPARC International, Inc. aux Etats-Unis et dans d'autres pays.

UNIX est une marque déposée aux Etats-Unis et dans d'autres pays et licenciée exlusivement par X/Open Company, Ltd.

Additional Sun Resources